## How to create two SAPLogn Applications

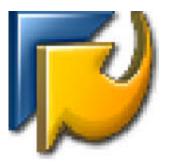

If you work with different SAP systems and these systems do not exist in your main SAPLogon, then you can create one more shortcut with your own *saplogon.ini* file.

Usually the default SAP Logon shortcut has next settings:

| Name Date modified Type Size   SAP Knowledge Warehouse 02-Nov-17 02:59 P File folder   SAP GUI Configuration 23-Dec-16 01:39 PM Shortcut 2 KB   SAP Logon 23-Dec-16 01:39 PM Shortcut 2 KB   Solar SAP Logon 23-Dec-16 01:39 PM Shortcut 2 KB   Solar SAP Logon 23-Dec-16 01:39 PM Shortcut 2 KB   Security Details Previous Versions Solar   Security Details Previous Versions Solar   Sape Logon SaP Logon Target type: Application   Target type: Application Sape Logon Solar   Sat in: "C:\Program Files (k86)\SAP\FrontEnd\SAPgu"saplogon.exe" Shortcut key: None   Buri: Normal window Comment: Open Ejle Location Advanced                                                                                                    | → This PC → Windows (C:) →                                              | ProgramData > Microsoft > Windows > Start Me                                                                              | enu > Programs > SAP Front End |
|----------------------------------------------------------------------------------------------------|-------------------------------------------------------------------------|----------------------------------------------------------------------------------------------------|--------------------------------|
| SAP GUI Configuration 23-Dec-16 01:39 PM Shortcut 2 KB<br>SAP Logon 23-Dec-16 01:39 PM Shortcut 2 KB<br>Security Details Previous Versions<br>General Shortcut Compatibility<br>SAP Logon<br>Target type: Application<br>Target location: SAPgui<br>Target: Files (x86)\SAP\FrontEnd\SAPgui\saplogon.exe"<br>Start in: "C:\Program Files (x86)\SAP\FrontEnd\SAPgui"<br>Shortcut key: None<br>Bun: Normal window Cgmment:                                                                                                    | Name                                                                    | Date modified Type                                                                                                    | Size                           |
| SAP GUI Configuration 23-Dec-16 01:39 PM Shortcut 2 KB<br>SAP Logon 23-Dec-16 01:39 PM Shortcut 2 KB<br>Security Details Previous Versions<br>General Shortcut Compatibility<br>SAP Logon<br>Target type: Application<br>Target location: SAPgui<br>Target: Files (x86)\SAP\FrontEnd\SAPgui\saplogon.exe"<br>Start in: "C:\Program Files (x86)\SAP\FrontEnd\SAPgui"<br>Shortcut key: None<br>Bun: Normal window Cgmment:                                                                                                    | SAP Knowledge Warehouse                                                 | 02-Nov-17 02:59 P File folder                                                                                             |                                |
| SAP Logon Properties   X     Security   Details   Previous Versions     General   Shortcut   Compatibility     SAP Logon   SAP Logon     Target type:   Application     Target location:   SAPgui     Target location:   SAPgui     Iarget:   Files (x86)\SAP\FrontEnd\SAPgui\saplogon.exe"     Start in:   "C.\Program Files (x86)\SAP\FrontEnd\SAPgui"     Shortcut key:   None     Bur:   Normal window     Cgmment:                                                                                                    | SAP GUI Configuration                                                   | 23-Dec-16 01:39 PM Shortcut                                                                                               | 2 KB                           |
| Security   Details   Previous Versions     General   Shortcut   Compatibility     Image:   SAP Logon     Target type:   Application     Target location:   SAPgui     Target:   Files (x86)\SAP\FrontEnd\SAPgui\saplogon.exe"     Start in:   "C:\Program Files (x86)\SAP\FrontEnd\SAPgui"     Shortcut key:   None     Bun:   Normal window     Comment:   Image:                                                                                                    | 髮 SAP Logon                                                             | 23-Dec-16 01:39 PM Shortcut                                                                                               | 2 KB                           |
| General   Shortcut   Compatibility     Image: SAP Logon   SAP Logon     Target type:   Application     Target location:   SAPgui     Target location:   SAPgui     Target:   Files (x86)\SAP\FrontEnd\SAPgui\saplogon.exe"     Start in:   "C:\Program Files (x86)\SAP\FrontEnd\SAPgui"     Shortcut key:   None     Bun:   Normal window     Comment:   Image: Image: Imag                                                                                                    | 💋 SAP Logon                                                             | Properties X                                                                                                    |                                |
| SAP Logon     Target type:   Application     Target location:   SAPgui     Igaget:   Files (x86)\SAP\FrontEnd\SAPgui\saplogon.exe"     Start in:   "C:\Program Files (x86)\SAP\FrontEnd\SAPgui"     Shortcut key:   None     Bun:   Nomal window     Cgmment:   Image: Image: Im | Security                                                                | Details Previous Versions                                                                                                 |                                |
| Target type:   Application     Target location:   SAPgui     Target:   Files (x86)\SAP\FrontEnd\SAPgui\saplogon.exe"     Start in:   "C:\Program Files (x86)\SAP\FrontEnd\SAPgui"     Shortcut key:   None     Run:   Normal window     Comment:   Image: Start in:                                                                                                    | General                                                                 | Shortcut Compatibility                                                                                                    |                                |
| <u>R</u> un: Normal window   Comment:                                                                                                    | Target type:<br>Target location<br><u>T</u> arget:<br><u>S</u> tart in: | Application<br>n: SAPgui<br>Files (x86)\SAP\FrontEnd\SAPgui\saplogon.exe"<br>"C:\Program Files (x86)\SAP\FrontEnd\SAPgui" |                                |
| Comment:                                                                                                    |                                                                         |                                                                                                    |                                |
|                                                                                                    |                                                                         |                                                                                                    |                                |
| Open File Location Change Icon Advanced                                                                                                    | Comment:                                                                |                                                                                                    |                                |
|                                                                                                    | Open <u>F</u> ile                                                       | Location Change Icon Advanced                                                                                             |                                |

Target: "C:\Program Files (x86)\SAP\FrontEnd\SAPgui\saplogon.exe"

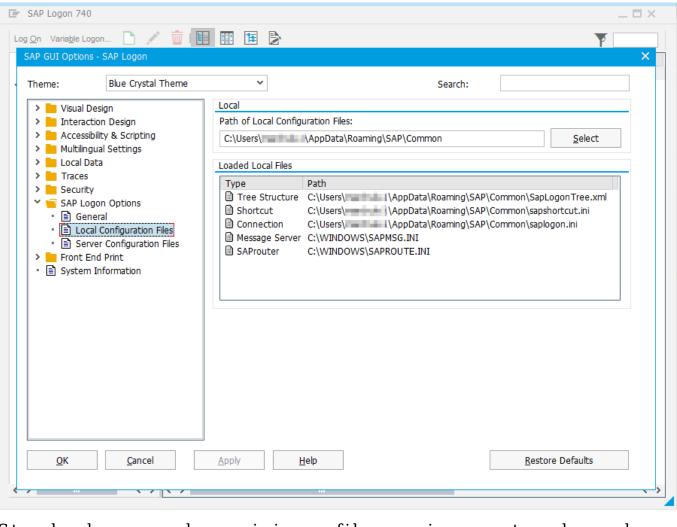

Standard saplogon.ini file is stored here: C:\Users\<username>\AppData\Roaming\SAP\Common\saplogon.ini

In order to use own SAPlogon with private saplogon.ini file, you should do the below:

1. Copy SAPlogon from SAPFrontend in start menu. Re-name a new shortcut to 'SAP Logon – private' or any others.

2. Change the properties of the copied SAPlogon shortcut:

| → This PC → Windows (C:) → Pro | gramData > Microsoft > Windows > Start Menu > P       | Programs ⇒ SAP Front End |
|--------------------------------|-------------------------------------------------------|--------------------------|
| Name                           | Date modified Type Siz                                | ze                       |
| SAP Knowledge Warehouse        | 02-Nov-17 02:59 P File folder                         |                          |
| SAP GUI Configuration          | 23-Dec-16 01:39 PM Shortcut                           | 2 KB                     |
| 形 SAP Logon - private          | 27-Jun-18 08:58 AM Shortcut                           | 2 KB                     |
| 😴 SAP Logon                    | 23-Dec-16 01:39 PM Shortcut                           | 2 KB                     |
|                                | ジ SAP Logon - private Properties                      | ×                        |
|                                | Security Details Previous Version                     |                          |
|                                | General Shortcut Compatibi                            | lity                     |
|                                | SAP Logon - private                                   |                          |
|                                | Target type: Application                              |                          |
|                                | Target location: SAPgui                               |                          |
|                                | Target:                                               |                          |
|                                |                                                       |                          |
|                                | Start in: "C:\Program Files (x86)\SAP\FrontEnd\SA     | Pgui"                    |
|                                | Shortcut <u>k</u> ey: None                            |                          |
|                                | Run: Normal window                                    |                          |
|                                |                                                       |                          |
|                                | Comment:                                              |                          |
|                                | Open <u>Fi</u> le Location <u>Change Icon</u> Advance | ed                       |
|                                |                                                       |                          |
|                                |                                                       |                          |
|                                |                                                       |                          |
|                                |                                                       |                          |
|                                |                                                       |                          |
|                                | OK Cancel                                             | Apply                    |
|                                |                                                       |                          |

change the target path to: "C:\Program Files (x86)\SAP\FrontEnd\SAPgui\saplogon.exe" ini\_file=C:\privatesaplogonini\saplogon.ini

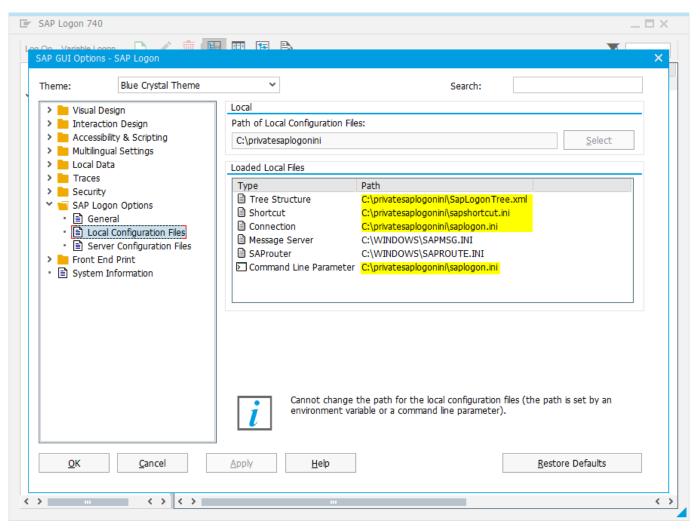

Done. In this way you can have as many different SAPLogons as you need.

Tips! You can log on to the system using a command line (Run): Windows -> Start -> Run

SAPGUI <Server> <Instance No.>

Example: "SAPGUI localhost 01"

The SSO will not work in this case.